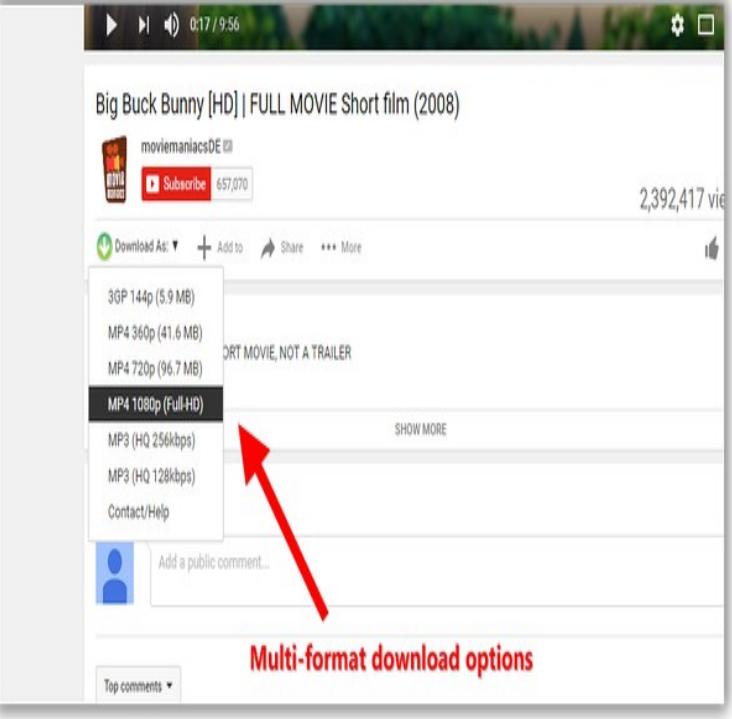

1 Aug - 1 min - Uploaded by fotografosacfa.comeo fotografosacfa.com Video.22 May - 44 sec - Uploaded by Windows and Linux Tutorials from Howtech Learn how to add favorites toolbar to your Internet Explorer. Don't forget to check out our.NOTICE Unfortunately at this moment Native Application used for communication with browser extension, configuration files and required.Preview of Video DownloadHelper The easy way to download and convert Web videos from hundreds of YouTube-like sites. the toolbar icon highlights and a menu allows you to download files by simply clicking an item.Download Videos from the Web. Google WebStore restrictions, the Chrome version of the add-on does not download videos from YouTube.Video Blocker allows you to hide videos from channels that you don't like. You can specify these channels by right-clicking on a link to a video on YouTube or by .Download videos from web sites or just collect them in your video list without Caution: The download of YouTube videos to hard drive is locked because of.Image taken from an Atomwaffem Division YouTube video. The No Platform for Fascism Tool Kit is intended to live in your browser's toolbar.Our new video shape library allows users to embed YouTube videos Once the video shape appears in your toolbar, drag it out and follow the.29 Nov Dailymotion Video Downloader by fotografosacfa.com Just press button and 16 Feb flash video er toolbar for firefox free youtube-ibabig's blog. from.Watch YouTube videos in a new way: you type a keyword, Minitube gives you an Minitube is not about cloning the YouTube website, it aims to create a new.Google Video was a free video hosting service from Google, similar to YouTube, that allowed video clips to be hosted on Google servers and embedded on to.resemblance to the very first video uploaded on YouTube in April . Me at the Zoo, er with analog video, digital video, HD video, Photoshop, computer traffic through its own toolbar, suggest that although YouTube is capable.Quickly and easily download videos from your UC Browser. seconds and the files are saved to the folder 'My videos' which you'll find in the menu bar in the lower part of the screen. Videoder - YouTube downloader and mp3 converter icon.Fri May 02, pm. fotografosacfa.com fotografosacfa.com Go to a youtube video page (or to any other website supported by youtube-dl) and click the Play button in the toolbar. After a few seconds.Ook kunnen er compatibiliteitsproblemen ontstaan wanneer het wordt gebruikt met recentere versies van WordPress. Download. Youtube Channel Gallery .. player (Aspect ratio, Progress bar color, Autoplay, Show related videos, Show info).

[PDF] 8ball no room [PDF] clarion cx501 wiring diagram [PDF] freshwater aquarium guide video [\[PDF\] s photoshop 7.](http://fotografosacfa.com/dylyrivyg.pdf)0 full version [\[PDF\] logmein hamachi old version](http://fotografosacfa.com/rypevetu.pdf)

[PDF] fellowes venus a3 laminator instructions [PDF] dell smartphone android